### **Power10 Performance Best Practices**

#### *A brief checklist*

This document is intended as a short summary for customers on key items that should be looked at when planning a migration. For a more in-depth and more complete set of recommendations, please refer to the document links provided on the second page

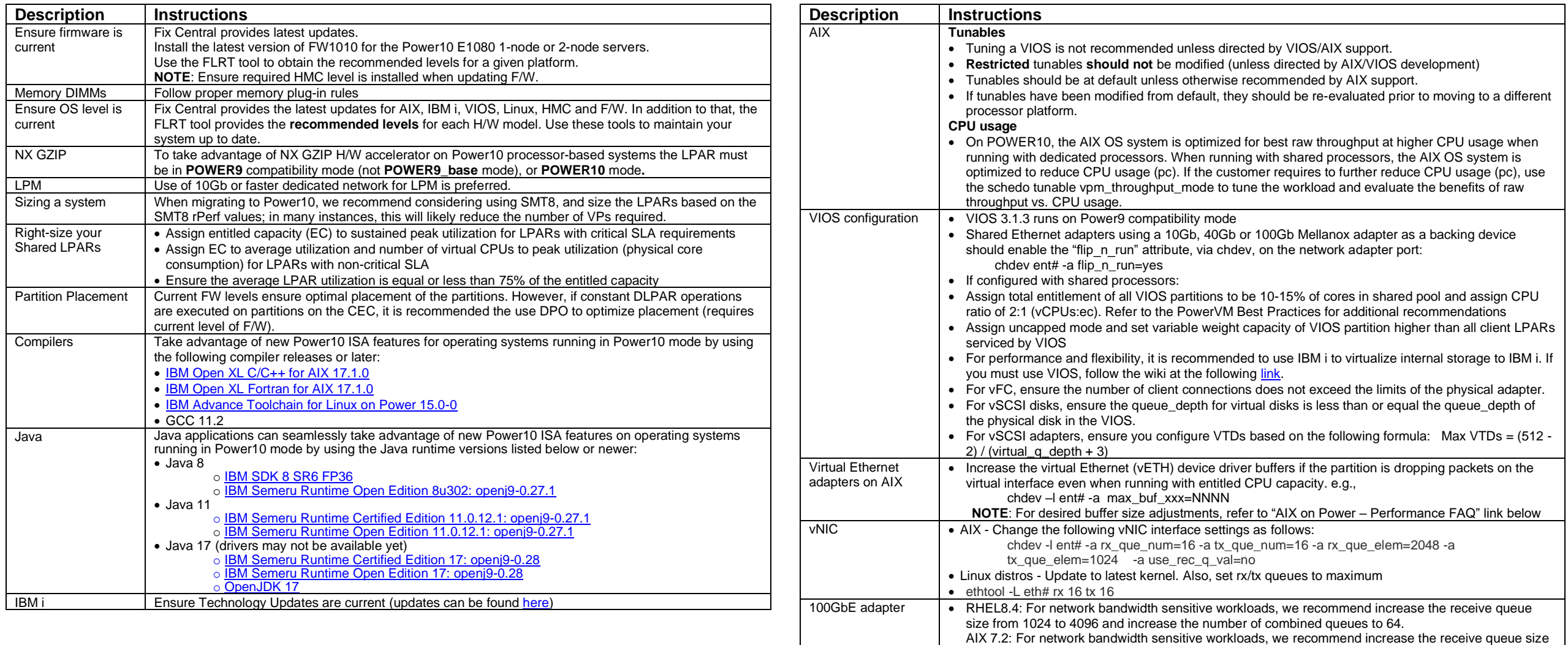

from 1024 to 4096, increase the number of receive queues to 20 and transmit queues to 12.

## **Best Practices documents and References:**

## **POWER**

- [Power Virtualization Best Practices](https://www.ibm.com/downloads/cas/JVGZA8RW)
- [IBM Power Systems Performance Report \(Enhanced rPerf\)](https://www.ibm.com/downloads/cas/K90RQOW8)
- [POWER9 Migration hints and tips](https://www.ibm.com/downloads/cas/39XWR7YM)

#### **IBM i**

• **IBM** i on Power – [Performance FAQ](https://www.ibm.com/downloads/cas/QWXA9XKN)

### **AIX and VIOS**

- AIX on Power [Performance FAQ](http://www14.software.ibm.com/webapp/set2/sas/f/best/aix_perf_FAQ.pdf)
- [Power system to AIX Maps](https://www.ibm.com/support/pages/system-aix-maps)

#### **Java / WebSphere**

• [IBM WebSphere Application Server Performance Cookbook](https://publib.boulder.ibm.com/httpserv/cookbook)

#### **Databases**

- **[IBM POWER9 and SMT performance for Db2](https://developer.ibm.com/linuxonpower/2018/04/19/ibm-power9-smt-performance-db2/)**
- Oracle Database 11g and 12c on IBM Power Systems S924, S922 and S914 with [POWER9 Processors](http://www-03.ibm.com/support/techdocs/atsmastr.nsf/WebIndex/WP102750)
- [AIX and Oracle Database Performance Considerations \(ICC\)](http://w3-03.ibm.com/support/techdocs/atsmastr.nsf/WebIndex/WP102608)

The latest copy of this document can be found under the "Service and Support Best Practices" website: **<https://www.ibm.com/support/pages/node/883882>** For suggestions/changes to this document, please contact abraham1@us.ibm.com

# **Advisor Tools:**

• [VIOS Advisor](https://www.ibm.com/docs/en/power10/9080-HEX?topic=managing-virtual-io-server-performance-advisor)

## **Redbooks:**

- [PowerVM Best Practices](http://www.redbooks.ibm.com/redbooks/pdfs/sg248062.pdf)
- [PowerVM Managing and Monitoring](http://www.redbooks.ibm.com/redbooks/pdfs/sg247590.pdf)
- [PowerVM Virtualization Introduction and Configuration](http://www.redbooks.ibm.com/redbooks/pdfs/sg247940.pdf)
- [POWER Optimization and Tuning Guide](http://www.redbooks.ibm.com/redbooks/pdfs/sg248171.pdf)

# **Software Updates:**

- **IBM** i Technology Updates
- [IBM i Fixes](https://www-01.ibm.com/support/docview.wss?uid=nas8N1021480)
- [Fix Central \(for Firmware, AIX and VIOS updates\)](http://www-933.ibm.com/support/fixcentral/)
- [Fix Level Recommendation Tool \(FLRT\)](http://www-304.ibm.com/support/customercare/flrt/home)